## **ESTADO DE SANTA CATARINA** PREFEITURA MUNICIPAL UNIAO DO OESTE

#### CNPJ: 78 505 591/0001 46 AVENIDA SÃO LUIZ, 531 C.E.P.: 89845-000 - União do Oeste - SC

# PREGÃO PRESENCIAL

Nr.: 84/2019 - PR Processo Administrativo: 84/2019 Processo de Licitação: 84/2019 22/11/2019 Data do Processo:

Folha: 1/1

### TERMO DE HOMOLOGAÇÃO DE PROCESSO LICITATÓRIO

O(a) Prefeito Municipal, CELSO MATIELLO, no uso das atribuições que lhe são conferidas pela legislação em vigor, especialmente sob Lei nº 10.520/02 e em face aos princípios ordenados através da Lei nº 8.666/93 e alterações posteriores, a vista do parecer conclusivo exarado pelo Pregoeiro e sua equipe de apoio, resolve:

01 - HOMOLOGAR a presente Licitação nestes termos:

- a) Processo Nr.: 84/2019
- 84/2019-PR b) Licitação Nr.:
- c) Modalidade PREGÃO PRESENCIAL
- d) Data Homologação 20/12/2019
- CONTRATAÇÃO DE EMPRESA ESPECIALIZADA PARA EFETUAR O REPASSE DE VALORES<br>REFERENTES AO VALE ALIMENTAÇÃO AOS SERVIDORES DO MUNICÍPIO DE UNIÃO DO OESTE,<br>POR MEIO DE CARTÃO MAGNÉTICO, PARA AQUISIÇÃO DE ALIMENTAÇÃO EM ESTABELECI e) Objeto da Licitação COMERCIAIS CADASTRADOS.

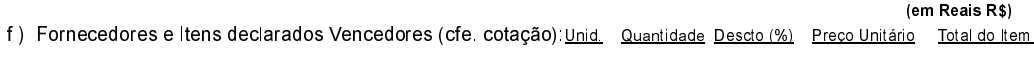

### BIQ BENEFICIOS LTDA (5820)

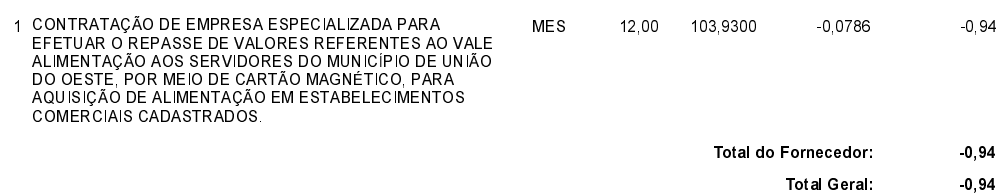

União do Oeste, 20 de Dezembro de 2019.